#### Dossier

# Mdp: Fonction racine carré

## 1

Une équerre graduée isocèle permet de mesurer des longueurs comprises entre 0 et 12, 3 cm.

Donner les dimensions de cette équerre.

#### 2

Des déménageurs doivent faire sortir une armoire de 2,40 mètres de haut, 140cm de large et 70cm de profondeur.

La porte fait  $2m$  de haut et  $80cm$  de large. Le plafond est à  $2,50$  mètre de haut.

Les déménageurs vont-ils réussir à sortir l'armoire?

## 3

On considère la courbe C qui représente dans le plan rapporté à un repère orthogonal  $(Ox, Oy)$  la fonction On considéré la courbe C qui réprésente dans le plan<br>  $f(x) = \sqrt{x}$  définie sur l'intervalle I tel que  $I = [0, 3]$ .

1. Compléter le tableau de valeurs suivant:

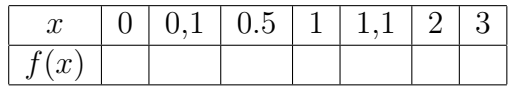

- 2. Tracer le graphe de f à main levée, après avoir consciencieusement placé les points du tableau dans un repère orthogonal.
- 3. Compléter le tableau de variation de  $f$  en vous aidant de votre dessin:

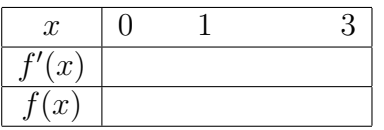

- 4. (a) Déterminer la fonction  $f'$ .
	- (b) résoudre sur l'intervalle I, l'équation d'inconnue x:  $f'(x) = 0, 5$ .
- 5. Calculer  $f'(1)$ .

Tracer la tangente à la courbe en son point d'abscisse 1.

6. Que donne la calculatrice lorsqu'on l'on désire calculer  $f(-1)$ ,  $f'(0)$ ?

## 4 BacPro

Soit  $f(x)$  la fonction de la variable x définie sur  $I = [0, 2]$  par:

$$
f(x) := x^2
$$

- 1. Calculer  $f(1)$ .
- 2. Tracer soigneusement le graphe de f dans un repère orthonormé pour x appartenant à I.
- 3. Compléter le tableau de valeurs suivant en vous aidant du graphe précédent:

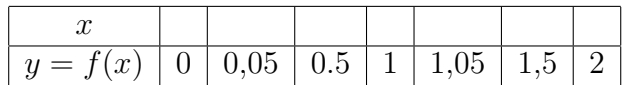

4. On considère la fonction q, définie sur I, croisssante sur I, dont des valeurs approchées de  $q(x)$  pour certaines valeurs de x sont fournies par le tableau de valeurs suivant:

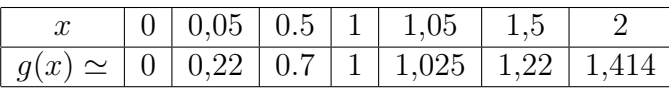

Tracer le graphe de  $q$  à main levée, après avoir consciencieusement placé les points du tableau dans un repère orthogonal.

- 5. Evaluer  $f(g(x))$  et  $g(f(x))$  avec les valeurs précédemment calculées.
- 6. Comparer le tableau de valeurs de  $q$  avec celui que l'on obtiendrait avec la fonction racine carré.

### 5

Soit  $\theta \in I = [\pi, 3\pi/2]$ .

- 1. Rappeler pourque  $\cos(\theta)^2 + \sin(\theta)^2 = 1$ .
- 2. On sait que  $\sin(\theta) \simeq 0.87$ . Calculer une valeur approchée de cos $(\theta)$  sans utiliser la touche sin<sup>-1</sup> et cos de la calculatrice.
- 3. Exprimer la fonction f qui permet de calculer  $\cos(\theta)$  en fonction  $\sin(\theta)$ .

### 6

Un travail sur la fonction de transfert en tension d'un filtre nous conduit à étudier la fonction  $q$  définie sur l'intervalle  $I :=$  $\begin{bmatrix} \end{bmatrix}$ − ∪ı 2 2 ; ⊥e<br>∤ 2 2  $\sqrt{ }$  $par x \rightarrow$ √  $1 - 2x^2$  et à en tracer sa courbe représentative G dans le plan rapporté à un repère orthogonal  $(Ox, Oy)$  d'unités graphiques: 5 cm sur l' axe des abscisses et 10 cm sur celui des ordonnées.

- 1. Montrer que la fonction g est paire. En déduire une propriété de  $G$ .
- 2. Reproduire et compléter le tableau de valeurs.

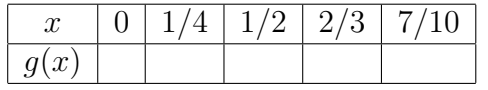

(Donner les valeurs exactes prises par la fonction g).

3. On note g' la fonction dérivée de g. En utilisant la formule :  $(\sqrt{u(x)})' = \frac{u'(x)}{x}$  $2\sqrt{u(x)}$ ,

où  $u'$  désigne la fonction dérivée de la fonction strictement positive  $u$ , calculer  $g'$ .

- 4. Indiquer le sens de variation de g.
- 5. Calculer  $g'(0)$ .
- 6. Dans le plan rapporté à un repère orthogonal  $(Ox, Oy)$  d'unités graphiques: 5 cm sur l' axe des abscisses et 10 cm sur celui des ordonnées, tracer:
	- (a) la tangente à  $G$  en son point d'abscisse 0;
	- (b) tracer la courbe G.

## 7 Travail demandé au candidat ou à la candidate

- 1. Situer le dossier en fonction des programmes de CAP, BEP et Bac Pro. Insiter particulièrement sur les points qui devront être abordés en classe.
- 2. Choisisser des exercices adaptés au dossier en fonction de votre présentation du dossier fait en réponse à la question précédente.
- 3. Proposer éventuellement des modifications, des suggestions simples utiles pour améliorer les textes des énoncés des exercices en fonction des objectifs pédagogiques à atteindre.
- 4. Proposer éventuellement d'autre thèmes d'exercices pour compléter le dossier. (On pourra s'inspirer d'ouvrages de lyc´ee professionnels en prenant bien garde que les exercices choisis correspondent bien au dossier).
- 5. N'hésiter pas à utiliser la calculatrice pour toute activité graphique.